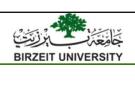

# Elementary Programming

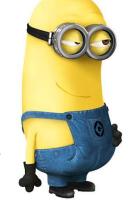

Liang, Introduction to Java Programming and Data Structures, Twelfth Edition, (c) 2020 Pearson Education, Inc. All rights reserved.

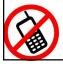

By: Mamoun Nawahdah (PhD) 2022

# **Trace a Program Execution**

```
public class ComputeArea {
/** Main method */
public static void main(String[] args) {
                                                                       memory
  double radius;
  double area;
                                                              radius
  // Assign a radius
                                                              area
  radius = 20;
  // Compute area
  area = radius * radius * 3.14159;
  // Display results
  System.out.println("The area for the circle of radius " + radius + " is " + area);
            COMMand Prompt
            c:\book\java ComputeArea
The area for the circle of radius 20.0 is 1256.636
```

#### **Identifiers**

- Identifiers are for naming variables, methods, classes
- ❖ An identifier is a sequence of characters that consist of letters, digits, underscores (\_), and dollar signs (\$).
- ❖ An identifier must start with a letter, an underscore (\_), or a dollar sign (\$). It cannot start with a digit.
- ❖ An identifier cannot be a reserved word.
- ❖ An identifier cannot be true, false, or null.
- ❖ An identifier can be of any length.

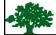

3

#### **Java Keywords and Reserved Words**

| abstract | double     | int       | super        |
|----------|------------|-----------|--------------|
| assert   | else       | interface | switch       |
| boolean  | enum       | long      | synchronized |
| break    | extends    | native    | this         |
| byte     | final      | new       | throw        |
| case     | finally    | package   | throws       |
| catch    | float      | private   | transient    |
| char     | for        | protected | try          |
| class    | goto       | public    | void         |
| const    | if         | return    | volatile     |
| continue | implements | short     | while        |
| default  | import     | static    |              |
| do       | instanceof | strictfp* |              |

#### **Variables**

- ❖ Variables are used to represent values that may be changed in the program.
- ❖ A variable must be declared before it can be assigned a value.
- A variable declared in a method must be assigned a value before it can be used.

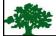

5

## **Declaring Variables**

```
int x;  // Declare x to be an integer variable
double radius;  // Declare radius to be a double variable
char a;  // Declare a to be a character variable
```

#### **Assignment Statements**

```
x = 1;  // Assign 1 to x

radius = 1.0;  // Assign 1.0 to radius
a = 'A';  // Assign 'A' to a
```

#### **Declaring and Initializing in 1 Step**

```
int x = 1;
double d = 1.4;
```

#### **Named Constants**

```
final datatype CONSTANTNAME = VALUE;
final double PI = 3.14159;
final int SIZE = 3;
```

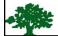

7

## **Naming Conventions**

- Choose meaningful and descriptive names
- Variables and method names:
  - Use lowercase.
  - If the name consists of several words, concatenate all in one, use lowercase for the first word, and capitalize the first letter of each subsequent word in the name.
  - For example, the variables radius and area, and the method computeArea.

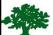

# Naming Conventions, cont.

#### Class names:

- Capitalize the 1<sup>st</sup> letter of each word in the name
- For example, the class name ComputeArea

#### **Constants:**

- Capitalize all letters in constants, and use underscores to connect words.
- For example, the constant PI and MAX VALUE

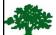

9

# **Numerical Data Types**

|          | crical Data 1                                                                                |                 |
|----------|----------------------------------------------------------------------------------------------|-----------------|
| Name     | Range                                                                                        | Storage Size    |
| byte     | $-2^{7}$ to $2^{7} - 1$ (-128 to 127)                                                        | 8-bit signed    |
| short    | $-2^{15}$ to $2^{15} - 1$ (-32768 to 32767)                                                  | 16-bit signed   |
| int      | $-2^{31}$ to $2^{31}$ – 1 (-2147483648 to 2147483647)                                        | 32-bit signed   |
| long     | $-2^{63}$ to $2^{63} - 1$ (i.e., -9223372036854775808 to 9223372036854775807)                | 64-bit signed   |
| float    | Negative range:<br>-3.4028235E+38 to -1.4E-45<br>Positive range:<br>1.4E-45 to 3.4028235E+38 | 32-bit IEEE 754 |
| double   | Negative range: -1.7976931348623157E+308 to -4.9E-324                                        | 64-bit IEEE 754 |
| <b>独</b> | Positive range: 4.9E-324 to 1.7976931348623157E+308                                          |                 |

#### **Numeric Operators**

| Name       | Meaning        | Example    | Result |
|------------|----------------|------------|--------|
| +          | Addition       | 34 + 1     | 35     |
| <b>—</b> , | Subtraction    | 34.0 - 0.1 | 33.9   |
| *          | Multiplication | 300*30     | 9000   |
| 1          | Division       | 1.0 / 2.0  | 0.5    |
| %          | Remainder      | 20 % 3     | 2      |

#### **Integer Division**

- ❖ 5 / 2 yields an integer 2.
- ❖ 5.0 / 2 yields a double value 2.5
- ❖ 5 % 2 yields 1 (the remainder of the division)
- ❖ The % operator is often used for positive integers, but it can also be used with negative integers and floating-point values.
- The remainder is negative only if the dividend is negative. For example,

■ -7 % 3 yields -1 -12 % 4 yields 0

-26 % -8 yields -2 20 % -13 yields 7 12

#### double vs. float

The double type values are more accurate than the float type values. For example,

#### **Scientific Notation**

- ❖ Floating-point literals can be written in scientific notation in the form of a \* 10^b. For example:
  - The scientific notation for 123.45 is 1.2345 \* 10^2
  - For 0.012345 is 1.2345 \* 10^-2
- ❖ A special syntax is used to write scientific notation numbers. For example:
  - 1.2345 \* 10^2 is written as **1.2345E2** or **1.2345E+2**
  - 1.2345 \* 10^-2 as **1.2345E-2**
- **E** (or **e**) represents an exponent, and can be in either lowercase or uppercase.

# **Evaluating Expressions**

❖ Java expressions are evaluated in the same way as arithmetic expressions.

$$\frac{3+4x}{5} - \frac{10(y-5)(a+b+c)}{x} + 9\left(\frac{4}{x} + \frac{9+x}{y}\right)$$

$$(3 + 4 * x) / 5 - 10 * (y - 5) * (a + b + c) / x + 9 * (4 / x + (9 + x) / y)$$

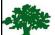

#### **Operator Precedence**

- Operators contained within pairs of parentheses
   are evaluated first.
- When more than one operator is used in an expression, the following operator precedence rule is used to determine the order of evaluation:
  - \*, /, and % operators are applied first.
  - If an expression contains several \*, /, and % operators, they are applied from left to right.
  - + and operators are applied last.
- If an expression contains several + and operators, they are applied from left to right.

#### **Augmented Assignment Operators**

| Operator   | Name                      | Example | Equivalent |
|------------|---------------------------|---------|------------|
| +=         | Addition assignment       | i += 8  | i = i + 8  |
| -=         | Subtraction assignment    | i -= 8  | i = i - 8  |
| *=         | Multiplication assignment | i *= 8  | i = i * 8  |
| /=         | Division assignment       | i /= 8  | i = i / 8  |
| <b>%</b> = | Remainder assignment      | i %= 8  | i = i % 8  |

Note: There are no spaces in the augmented assignment operators.

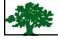

17

#### **Increment and Decrement Operators**

| Operator | Name          | Description                                                         | Example (assume $i = 1$ )                 |
|----------|---------------|---------------------------------------------------------------------|-------------------------------------------|
| ++var    | preincrement  | Increment var by 1, and use the new var value in the statement      | <pre>int j = ++i; // j is 2, i is 2</pre> |
| var++    | postincrement | Increment var by 1, but use the original var value in the statement | <pre>int j = i++; // j is 1, i is 2</pre> |
| var      | predecrement  | Decrement var by 1, and use the new var value in the statement      | <pre>int j =i; // j is 0, i is 0</pre>    |
| var      | postdecrement | Decrement var by 1, and use the original var value in the statement | <pre>int j = i; // j is 1, i is 0</pre>   |
|          |               |                                                                     |                                           |
| afti.    |               |                                                                     |                                           |

## **Numeric Type Conversion**

Consider the following statements:

```
byte i = 100;
long k = i * 3 + 4;
double d = i * 3.1 + k / 2;
```

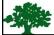

19

#### **Conversion Rules**

- When performing a binary operation involving 2 operands of different types, Java automatically converts the operand using the following rules:
- 1. If one of the operands is **double**, the other is converted into double.
- 2. Otherwise, if one of the operands is **float**, the other is converted into float.
- 3. Otherwise, if one of the operands is **long**, the other is converted into long.
- 4. Otherwise, both operands are converted into int.

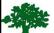

#### **Type Casting**

#### **Implicit casting**

double d = 3; (type widening)

#### **Explicit casting**

```
int i = (int) 3.0; (type narrowing)
```

int i = (int) 3.9; (Fraction part is truncated)

What is wrong? int x = 6 / 2.0;

range increases

byte, short, int, long, float, double

## **Character Data Type**

```
char letter = 'A'; (ASCII)
```

char numChar = '4'; (ASCII)

char letter = '**¥u**0041'; (Unicode)

char numChar = '¥u0034'; (Unicode)

NOTE: The increment and decrement operators can also be used on **char** variables to get the next or preceding Unicode character.

For example, the following statements display character **b**.

char ch = 'a';

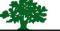

System.out.println( ++ch );

# ASCII Code for Commonly Used Characters

| Characters | Code Value in Decimal | Unicode Value    |
|------------|-----------------------|------------------|
| '0' to '9' | 48 to 57              | \u0030 to \u0039 |
| 'A' to 'Z' | 65 to 90              | \u0041 to \u005A |
| 'a' to 'z' | 97 to 122             | \u0061 to \u007A |

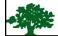

# **Escape Sequences for Special Characters**

| Escape Sequence | Name            | Unicode Code | Decimal Value |
|-----------------|-----------------|--------------|---------------|
| \b              | Backspace       | \u0008       | 8             |
| \t              | Tab             | \u0009       | 9             |
| \n              | Linefeed        | \u000A       | 10            |
| \f              | Formfeed        | \u000C       | 12            |
| \r              | Carriage Return | \u000D       | 13            |
| \\              | Backslash       | \u005C       | 92            |
| \"              | Double Quote    | \u0022       | 34            |

# Casting between char and Numeric Types

```
int i = 'a';  // Same as int i = (int)'a';
char c = 97;  // Same as char c = (char)97;
```

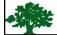

#### **Comparing and Testing Characters**

```
if (ch >= 'A' && ch <= 'Z')
System.out.println(ch + " is an uppercase letter");
else if (ch >= 'a' && ch <= 'z')
System.out.println(ch + " is a lowercase letter");
else if (ch >= '0' && ch <= '9')
System.out.println(ch + " is a numeric character");</pre>
```

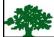

# The **String** Type

- ❖ The char type only represents **1** character.
- ❖ To represent a string of characters, use the data type called **String**. For example:

```
String message = "Welcome to Java!";
```

- **String** is actually a predefined class in the Java library.
- ❖ The String type is not a primitive type. It is known as a reference type.

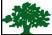

27

#### **String Concatenation**

```
// Three strings are concatenated
String message = "Welcome " + "to " + "Java";

// String Chapter is concatenated with number 2
String s = "Chapter" + 2; // s becomes Chapter2

// String Supplement is concatenated with character B
String s1 = "Supplement" + 'B'; // s1 becomes SupplementB
```

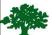

#### **Simple Methods for Strings**

| Method                   | Description                                                            |
|--------------------------|------------------------------------------------------------------------|
| length()                 | Returns the number of characters in this string.                       |
| <pre>charAt(index)</pre> | Returns the character at the specified index from this string.         |
| concat(s1)               | Returns a new string that concatenates this string with string s1.     |
| toUpperCase()            | Returns a new string with all letters in uppercase.                    |
| toLowerCase()            | Returns a new string with all letters in lowercase.                    |
| trim()                   | Returns a new string with whitespace characters trimmed on both sides. |
|                          |                                                                        |
|                          |                                                                        |
| The second second        |                                                                        |

#### **Console Input**

- ❖ You can use the **Scanner** class for console input
- ❖ Java uses **System.in** to refer to the standard input device (i.e. Keyboard)

```
import java.util.Scanner;
public class Test{
   public static void main(String[] s){
        Scanner input = new Scanner(System.in);
        System.out.println("Enter X:");
        int x = input.nextInt();
        System.out.println("You entered: "+ x);
   }
}
```

#### **Reading Numbers from the Keyboard**

| Description                              |                                                                                                    |
|------------------------------------------|----------------------------------------------------------------------------------------------------|
| reads an integer of the byte type.       |                                                                                                    |
| reads an integer of the short type.      |                                                                                                    |
| reads an integer of the int type.        |                                                                                                    |
| reads an integer of the long type.       |                                                                                                    |
| reads a number of the <b>float</b> type. |                                                                                                    |
| reads a number of the double type.       |                                                                                                    |
|                                          |                                                                                                    |
|                                          | reads an integer of the byte type.  reads an integer of the short type.  reads an integer of the int type.  reads an integer of the long type.  reads a number of the float type. |

#### Reading a String from the Console

```
Scanner input = new Scanner(System.in);

System.out.print("Enter three words separated by spaces: ");

String s1 = input.next();

String s2 = input.next();

String s3 = input.next();

System.out.println("s1 is " + s1);

System.out.println("s2 is " + s2);

System.out.println("s3 is " + s3);
```